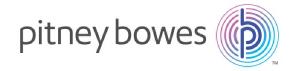

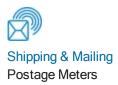

## mailstation™/mailstation2™ / DM125™/DM225™ / DM300c™/DM400c™/DM475™ URL and IP Addresses

## Note:

Restricting access to specific URL and IP addresses could potentially cause machine condition issues in the future should Pitney Bowes update their infrastructure. In order to minimise this Pitney Bowes recommends allowing access to any URL containing **pb.com**.

User Guide SV63209 Rev B September 1, 2017

| Service                                  | URL                                                                          | IP Addresses                    | Protocol and Ports                                                           | Description                                                                                                    |
|------------------------------------------|------------------------------------------------------------------------------|---------------------------------|------------------------------------------------------------------------------|----------------------------------------------------------------------------------------------------|
| DNS                                      |                                                                              | 165.87.13.129<br>165.87.201.244 | UDP on Port 53                                                               | Used to resolve a URL to an IP address.                                                                                                    |
| Distributor                              | http://distservp1.pb.com                                                     | 199.231.45.46<br>199.231.44.31  | HTTP on Port 80                                                              | Used to obtain a list of servers meter will establish communication with active session.                                                                                                    |
| Data Upload                              | https://acctservp1.pb.com                                                    | 199.231.44.22<br>199.231.45.34  | HTTPS with SSL<br>or TLS on Port<br>443.                                     | Used to upload meter accounting data for Inview and Total Meter Reporting.                                                                                                    |
| Postal<br>Transactions                   | https://cometservp1.pb.com<br>https://cometservc1.pb.com                     | 193.231.43.36<br>193.231.45.135 | HTTPS with<br>SSL or TLS on<br>Port 443 or Port<br>80 for the<br>DM125/DM225 | Used to complete postal security device (PSD) audits, check your account balances, and to transfer funds from your PbP account to the PSD.                                                        |
| Download<br>Anywhere<br>Load<br>Balancer | http://pbdlsp1.pb.com<br>http://pbdlsp1t.pb.com<br>http://pbdlsp1k.pb.com    | 199.231.44.30<br>199.231.45.38  | HTTP on Port 80                                                              | Used to send meter's configuration and determine whether updates are available. Updates include postal tariff changes, graphics (Ads, inscriptions), feature changes, and meter firmware updates. |
| File<br>Downloads                        | https://dlsdlp1.pb.com<br>https://dlsdlp1b.pb.com<br>https://dlsdlp1z.pb.com | 199.231.44.28<br>199.231.45.39  | HTTPS with SSL<br>or TLS on Port<br>443.                                     | Downloads new Software, graphics, rate price data etc.                                                                                                    |
| These only a                             | apply when using the PC Mete                                                 | r Connect Utility               |                                                                              |                                                                                                    |
| PC Meter<br>Connect                      | https://pbdlst1.pb.com                                                       | 199.231.36.143                  | HTTPS with SSL<br>or TLS on Port<br>443                                      | PCMC desktop application updates and diagnostic error log uploads.                                                                                                    |
| PC Meter<br>Connect                      | http://pb.com                                                                | IP Address based on region      | HTTP on Port 80                                                              | Used by PCMC to test Internet connectivity.                                                                                                    |
| Additional URLs for Mailstation 2        |                                                                              |                                 |                                                                              |                                                                                                    |
| Postal<br>Transactions                   | https://pbwebconnect.pb.com                                                  | 199.231.32.115<br>199.231.34.24 | HTTPS with<br>SSL or TLS on<br>Port 443                                      | Used to complete postal security device (PSD) audits, check your account balances and to transfer funds from your PbP account to the PSD.                                                         |

 Pitney Bowes
 User Guide September 2017
 Page 2 of 2